UNIVERSITATEA TEHNICĂ A MOLDOVEI<br>Facultatea Calculatoare, Informatică și Microelectronică<br>Departamentul Informatică și Ingineria Sistemelor<br>GRAFICA PE CALCULATOR<br>TENAN 10 TELATOR UNIVERSITATEA TEHNICĂ A MOLDOVEI Facultatea Calculatoare, Informatică și Microelectronică Departamentul Informatică și Ingineria Sistemelor

# Itatea Calculatoare, Informatică și Ingineria Sistemelor<br>epartamentul Informatică și Ingineria Sistemelor<br>RAFICA PE CALCULATOR<br>TEMA 10. TEKCTYPbI

l.u., dr. NASTAS Andrei

10.1. Понятия о текстурах<br>10.2. Генерация текстур фрактальным м<br>10.3. Фильтрация текстур<br>СОДЕРЖАНИЕ<br>ОО 10.2. Генерация текстур фрактальным методом 10.3. Фильтрация текстур

### 10.1. Понятия о текстурах

10.1. ПОНЯТИЯ О ТЕКСТУРАХ<br>Текстура — это изображение, визуально отображающее совокупность свойств поверхности какого-<br>объекта — реального или вымышленного.<br>Лонятия «текстура» и «фактура» применительно к свойствам какой-ли  $10.1.$  ПОНЯТИЯ О ТЕКСТУРАХ<br>- Текстура — это изображение, визуально отображающее совокупность свой<br>либо объекта — реального или вымышленного.<br>- Понятия «текстура» и «фактура» применительно к свойствам ка<br>используются син — Понятия о текстурах<br>Пекстура — это изображение, визуально отображающее совокупность свойств поверхности какого-<br>объекта — реального или вымышленного.<br>Понятия «текстура» и «фактура» применительно к свойствам какой-либо п  $10.1$ . ПОНЯТИЯ О ТЕКСТУРАХ<br>Текстура — это изображение, визуально отображающее совокупность свойств поверхности какого-<br>либо объекта — реального или вымышленного.<br>используются синонимично. Иногда словом «фактура» примени  $10.1$ . ПОНЯТИЯ О Текстурах<br>текстура — это изображение, визуально отображающее совокупность свойств поверхности какого-<br>либо объекта — реального или вымышленного.<br>понятия «текстура» и «фактура» применительно к свойствам  $10.1.$  ПОНЯТИЯ О ТЕКСТУРАХ<br>- Текстура — это изображение, визуально отображающее совокупность свойст<br>либо объекта — реального или вымышленного.<br>- Понятия «текстура» и «фактура» применительно к свойствам как<br>- используютс  $10.1.$  ПОНЯТИЯ О ТЕКСТУРАХ<br>Текстура — это изображение, визуально отображающее совокупность свойств по<br>объекта — реального или вымышленного.<br>льнятия «текстура» и «фактура» применительно к свойствам какой-л<br>льзуются синон — 10.1. ПОНЯТИЯ О ТЕКСТУРАХ<br>Пекстура — это изображение, визуально отображающее совокупность свойств поверхности какого-<br>объекта — реального или вымышленного.<br>Понятия «текстура» и «фактура» применительно к свойствам какой- $10.1.$  ПОНЯТИЯ О ТЕКСТУРАХ текстура – это изображение, визуально отображающее совокупность свой<br>либо объекта – реального или вымышленного.<br>Понятия «текстура» и «фактура» применительно к свойствам канспользуются синоними — 10.1. ПОНЯТИЯ О ТЕКСТ<br>Текстура — это изображение, визуально отображающее совок<br>объекта — реального или вымышленного.<br>Понятия «текстура» и «фактура» применительно к се<br>льзуются синонимично. Иногда словом «фактура» назыв **10.1. ПОНЯТИЯ О ТЕКСТУРАХ**<br>Пекстура — это изображение, визуально отображающее совокупность свойств поверхности какого-<br>объекта — реального или вымышленного.<br>Понятия «текстура» и «фактура» применительно к свойствам какой- $\blacksquare$ <br>- Постура — это изображение, визуально отображающее совокупность свойств поверхности какого-<br>объекта — реального или вымышленного.<br>- Понятия «текстура» и «фактура» применительно к свойствам какой-либо поверхности<br> Текстура — это изображение, визуально отображающее совокупность свойств поверхности какого-<br>объекта — реального или вымышленного.<br>Понятия «текстура» и «фактура» применительно к свойствам какой-либо поверхности<br>льзуются си Пекстура — это изображение, визуально отображающее совокупность своиств поверхности какого-<br>илбо объекта — реального или вымышленного.<br>Понятия — текстура» и «фактура» применительно к свойствам какой-либо поверхности<br>испол о объекта — реального или вымышленного.<br>Понятия «текстура» и «фактура» применительно к свойствам какой-либо поверхности<br>льзуются синонимично. Иногда словом «фактура» называют совокупность тактильных свойств, а<br>к свойств з Понятия «текстура» и «фактура» применительно к свойствам какой-либо поверхности<br>используются синонимично. Имогда словом «фактура» называют совокупность тактильных свойств а<br>текстурой — совокупность свойств визуальных. Одн

используются синонимично. Иногда словом «фактура» называют совокуп<br>текстурой — совокупность свойств визуальных. Однако за цифровым<br>таких свойств закрепилось слово «текстура».<br>Texcrypta можно изучать с точки зрения:<br>— анал гурой — совокупногть своиств визуальных. Однако за цифровым графическим изображением<br>и свойств закрепилось слово «текстура».<br>— анализа изображений (используется в областях: сегментация изображений, классификация<br>— или син таких свойств закрепилось слово «текстура».<br>
— екстуры можно изучать с точки зрения:<br>
— и нализа изображений (используется в областях: сегментация изображений, классификация<br>
— или кинтеза образов.<br>
— или кинтеза образов.

## 10.1. Понятия о текстурах

 $10.1.$  ПОНЯТИЯ О ТЕКСТУРАХ<br>1. *Классификация текстур* включает в себя такие приложения, как:<br>- автоматическое распознавание тканей на снимках, полученных с помощью компьютерной<br>резидении (СТ - computer tomography) или м – **10.1. ПОНЯТИЯ О ТЕКСТУРАХ**<br>- *автоматическое распознавание* тканей на снимках, полученных с помощью компьютерной<br>графии (СТ - computer tomography) или магнитно-резонансной томографии (MR – magnetic<br>авпсу).<br>- контроль  $10.1.$  ПОНЯТИЯ О ТЕКСТУРАХ<br>1. Классификация текстур включает в себя такие приложения, как:<br>— автоматическое распознавание тканей на снимках, полученных с помощью компьютерной<br>томографии (СТ - computer tomography) или ма rezonancy). – 10.1. ПОНЯТИЯ О ТЕКСТУРАХ<br>- *классификация текствур* включает в себя такие приложения, как:<br>- автоматическое распознавание тканей на снимках, полученных с помощью компьютерной<br>- контроль качества различной продукции (б 10.1. Понятия о текстурах<br>2. *Классификация текстур* включает в себя такие приложения, как:<br>— автоматическое распознавание тканей на снимках, полученных с помощью компьютерной<br>прафии (СТ - computer tomography) или магнит 10.1. ПОНЯТИЯ О ТЕКСТУРАХ<br>1. *Классификация текстур* включает в себя такие приложения, как:<br>- автоматическое распознавание тканей на снимках, полученных с помощью компьютерной<br>гомографии (СТ - computer tomography) или ма 1. *Классификация текстур* включает в себя такие приложения, как:<br>— автоматическое распознавание тканей на снимках, полученных с помощью компьютерной<br>ргафии (СТ - сотричег tomography) или магнитно-резонансной томографии (

 $10.1.$  ПОНЯТИЯ О ТЕКСТУРАХ<br>- автоматическое распознавание тканей на снимках, полученных с помощью компьютерной<br>гомографии (СТ - computer tomography) или магнитно-резонансной томографии (МR – magnetic<br>пехопалеу).<br>- контр  $10.1.$  ПОНЯТИЯ О ТЕКСТУРАХ<br>3. *Классификация текстур* включает в себя такие приложения, как:<br>— автоматическое распознавание тканей на снимках, полученных с помощью компьютерной<br>прафии (СТ - computer tomography) или магн сохраняя при этом всю информацию, содержащуюся в изображении, степень сжатия изображения 1. *Классификация текстур* включает в себя такие приложения, как:<br>— автоматическое распознавание тканей на снимках, полученных с помоще<br>томографии (СТ - computer tomography) или магнитно-резонансной томографии<br>rezonancy).

## 10.1. Понятия о текстурах

 $10.1.$  Понятия о текстурах<br>в области синтеза изображений природные объекты могут быть смоделированы с<br>льзованием различных методов генерации текстур, таких как:<br>– биологические объекты (тканевые поверхности, растения);<br> 10.1. Понятия о текстурах<br>в области синтеза изображений природные объекты могут быть смоделированы с<br>использованием различных методов генерации текстур, таких как:<br>- биологические объекты (тканевые поверхности, растения) – боласти синтеза изображений природные объекты могут быть смоделированы ильзованием драмений природные объекты могут быть смоделированы и<br>льзованием различных методов генерации текстур, таких как:<br>– биологические объект – 10.1. Понятия о текстурах<br>– 10.1. Понятия о текстурах<br>иззованием различных методов генерации текстур, таких как:<br>– биологические объекты (тканевые поверхности, растения);<br>– участки, характерные для форм рельефа (горы,  $10.1.$  ПОНЯТИЯ О ТЕКСТУРАХ<br>в области синтеза изображений природные объекты могут быть смоделирс<br>льзованием различных методов генерации-текстур, таких как:<br>– биологические объекты (тканевые поверхности, растения);<br>– учас – 10.1. ПОНЯТИЯ (в области синтеза изображений природны<br>и природны<br>и природные синтеза изображений природны<br>– биологические объекты (тканевые поверхности,<br>– участки, характерные для форм рельефа (горы, л<br>– поверхности пр – 10.1. ПОНЯТИЯ О ТЕКСТУРАХ<br>в области синтеза изображений природные объекты могут быть смоделированы с<br>льзованием различных методов генерации текстур, таких как:<br>— биологические объекты (тканевые поверхности, растения);<br>  $10.1.$  ПОНЯТИЯ О ТЕКСТУРАХ<br>в области синтеза изображений природные объекты могут быть смоделированы с<br>льзованием различных методов генерации текстур, таких как:<br>– биологические объекты (тканевые поверхности, растения);<br>

- 
- 
- 
- 

## 10.2. Генерация текстур фрактальным методом 10.2.1. Понятие фрактала 10.2. Генерация текстур фрактальным методом<br>— 10.2.1. Понятие фрактала<br>Понятие фрактала определяется в пределах метрического пространства.<br>Метрическое пространство это пара (*x, d*), где *x* это множество (элементы котор  $\begin{array}{l} \textsf{10.2.} \ \textsf{I} \ \textsf{C} \ \textsf{H} \ \textsf{c} \ \textsf{p} \ \textsf{a}} \ \textsf{L} \ \textsf{M} \ \textsf{S} \ \textsf{S} \ \textsf{S} \ \textsf{S} \ \textsf{S} \ \textsf{S} \ \textsf{S} \ \textsf{S} \ \textsf{S} \ \textsf{S} \ \textsf{S} \ \textsf{S} \ \textsf{S} \ \textsf{S} \ \textsf{S} \ \textsf{S} \ \textsf{S} \ \textsf{S} \ \textsf{S} \ \textsf{S} \ \textsf{S$ 10.2. Генерация текстур фрактальным мето<br>10.2.1. Понятие фрактала<br><sup>Понятие</sup> фрактала определяется в пределах метрического пространства.<br><sup>Метрическое пространство это пара (*x, d*), где *x* это множество (элементы которо<br></sup>  $\Phi$ рактальным методом<br>
тие фрактала<br>
етрического пространства.<br>
де *X* это множество (элементы которого называются<br>
>  $R$  — функция (расстояние), которая выполняет<br>
= 0,<br>ввпадает с y,<br>
d(y x) **10.2. Генерация текстур фран**<br> **10.2.1. Понятие ф**<br>
Понятие фрактала определяется в пределах метрическое<br>
Метрическое пространство это пара  $(X, d)$ , где *X* это м<br>
точками метрического пространства), а  $d: X^2 \ge R - \Phi$ <br>
след 10.2. Генерация текстур фрактальным методом<br>10.2.1. Понятие фрактала<br>понятие фрактала определяется в пределах метрического пространства.<br>Метрическое пространство это пара (*x, d*), где *x* это множество (элементы которог 10.2. Генерация текстур фрактальным методом<br>— 10.2.1. Понятие фрактала<br>Мнитие фрактала определяется в пределах метрического пространства.<br>Метрическое пространства) а d:  $X$  2 x aro множество (элементы которого называются

точками метрического пространства), а d:  $X^2 \ge R$  — функция (расстояние), которая выполняет **10.2.1. ПОНЯТИЕ ФРАНТАЛА**<br>
Метрическое пространство это пара (*X, d*), где *X* это множество (элементы которого называются<br>
точками метрического пространство), а *d:*  $X^2 \ge R - \Phi$ ункция (расстояние), которая выполняет<br>
с  $10.2.1.110$ НИ С ФРАТТИИ С ФРАТТИ В ПОНЯТИЕ<br>Понятие фрактала определяется в пределах метрического пространства.<br>Метрическое пространство это пара  $(X, d)$ , где  $X$  это множество (элементы которого и<br>ующие свойства:<br>1. (поз Понятие фрактала определяется в пределах метрического г<br>Метрическое пространство это пара  $(X, d)$ , где *X* это множ<br>ами метрического пространства), а *d:*  $X^2 \ge R$  — функ<br>ующие свойства:<br>1. (позитивность) любая  $x, y \in X \implies$ Понятие фрактала определяется в пределах метрического г<br>Метрическое пространство это пара  $(X, d)$ , где  $X$  это множ<br>ами метрического пространства), а  $d: X^2 \ge R$  — функ<br>ующие свойства:<br>1. (позитивность) любая  $x, y \in X \implies d(x,$ Метрическое пространство это пара  $(X, d)$ , где  $X$  это множ<br>ами метрического пространства), а  $d: X^2 \ge R$  — функ<br>ующие свойства:<br>1. (позитивность) любая  $x, y \in X \implies d(x, y) = 0$ ,<br> $d(x, y) = 0$  тогда и только тогда, когда x совпада

## 10.2.2. Самоподобные кривые<br><sup>ривые</sup> (фракталы топологического размера 1) носят имена известных математиков:  $10.2.2$ . Самоподобные кривые<br>Многие такие кривые (фракталы топологического размера 1) носят имена известных математиков:<br>— Геано,<br>— Серпинский,<br>Далее ды пасскажем, как строятся такие кривые.  $10.2.2$ . Самоподо<br>Многие такие кривые (фракталы топологического<br>– Пеано,<br>– Серпинский,<br>– Гильберт.<br>Далее мы расскажем, как строятся такие кривые. 10.2.2. Самоподо<br>Многие такие кривые (фракталы топологического<br>– Пеано,<br>– Серпинский,<br>– Гильберт.<br>Далее мы расскажем, как строятся такие кривые. 10.2.2. Самоподо<br>Многие такие кривые (фракталы топологического<br>– Пеано,<br>– Серпинский,<br>– Гильберт.<br>Далее мы расскажем, как строятся такие кривые. 10.2.2. Самоподобные кривые<br>имногие такие кривые (фракталы топологического размера 1) носят имена известных мате<br>— Пеано,<br>— Серпинский,<br>Далее мы расскажем, как строятся такие кривые.<br>Далее мы расскажем, как строятся такие

- 
- 
- 

### 10.2.3. Кривая Коха

 $10.2.3$ . Кривая Коха 0-го порядка —отрезок прямой (длиной /).<br>Екривая Коха является типичным геометрическим фракталом. Процесс её<br>роения выглядит следующим образом: берём единичный отрезок,<br>еляем на три равные части и з  $10.2.3.$  Кривая Коха 0-го порядка —отрезок прямой (длиной /).<br>Кривая Коха 0-го порядка —отрезок прямой (длиной /).<br>Кривая Коха является типичным геометрическим фракталом. Процесс её<br>роения выглядит следующим образом: бе  $10.2.3.~K$ ривая Коха 0-го порядка — отрезок прямой (длиной *I*).<br>
Кривая Коха является типичным геометрическим фракталом. Процесс её<br>построения выглядит следующим образом: берём единичный отрезок,<br>разделяем на три равны  $10.2.3.~Kp$ ивая Коха 0-го порядка — отрезок прямой (длиной /).<br>
Кривая Коха является типичным геометрическим фракталом. Процесс её<br>построения выглядит следующим образом: берём единичный отрезок,<br>разделяем на три равные  $10.2.3.$  Кривая Коха<br>— кривая коха 0-го порядка — отрезок прямой (длиной *i*).<br>Кривая коха является типичным геометрическим фракталом. Процесс её<br>построения выглядит следующим образом: берём единичный отрезок,<br>разделяем 10.2.3. Кривая КОХА<br>— кривая Коха 0-го порядка —отрезок прямой (длиной !).<br>
Кривая Коха является типичным геометрическим фракталом. Процесс её<br>
построения выглядит следующим образом: берём единичный отрезок,<br>
разделяем н 10.2.3. Кривая КОХА<br>— Кривая Коха 0-го порядка —отрезок прямой (длиной /).<br>
Кривая Коха является типичным геометрическим фракталом. Процесс её<br>
построения выглядит следующим образом: берём единичный отрезок,<br>
треугольник  $10.2.3$ . Крив в Кривая Коха 0-го порядка — отрезок прямой (длик кривая Коха является типичным геометрическим построения выглядит следующим образом: берём разделяем на три равные части и заменяем средний интреугольником  $10.2.3.$  Кривая Коха но порядка — отрезок прямой (длиной *I*).<br>
• Кривая Коха является типичным геометрическим фракталом. Процесс её<br>
разделяем на гри разные части и заменяем средний интеравл равносторонним<br>
теутольнико – Кривая Коха Јего порядка — отрезом примой (динимей). Процесс её<br>
строения выглядия сталичиным образом: берём единичный отрезок,<br>
окремльником без этого сегмента. В результате образуется ломаная, состоящая и<br>
ечень в з равных частей, каждая из которых подобна всей кривой с коэффициентом построения выглядит следующим образом: берём единичный отрезом,<br>преугольником без этого сегмента. В результате образуется ломаная, состоящая<br>из четырёх звеньев длины 1/3. На следующем шаге повторяем операцию для<br>из четыр

Свойства

- 
- 
- 
- еугольником без этого сегимента. В результате образуется ломаная, состоящая и сть результате образует для настоящая и сть и информации след собитель с не предимом для несть собитель с не предими и стой с не при этом не с и четырёх звеньев длины 1/3. На следующем шаге повторяем операцию для<br>инала Коха. Свойства<br>ивая Коха нигде не дифференцируема и не спрямляема. Свойства<br>Кривая Коха нигде не дифференцируема и не спрямляема.  $\frac{1}{2}$ <br>Крива
- 

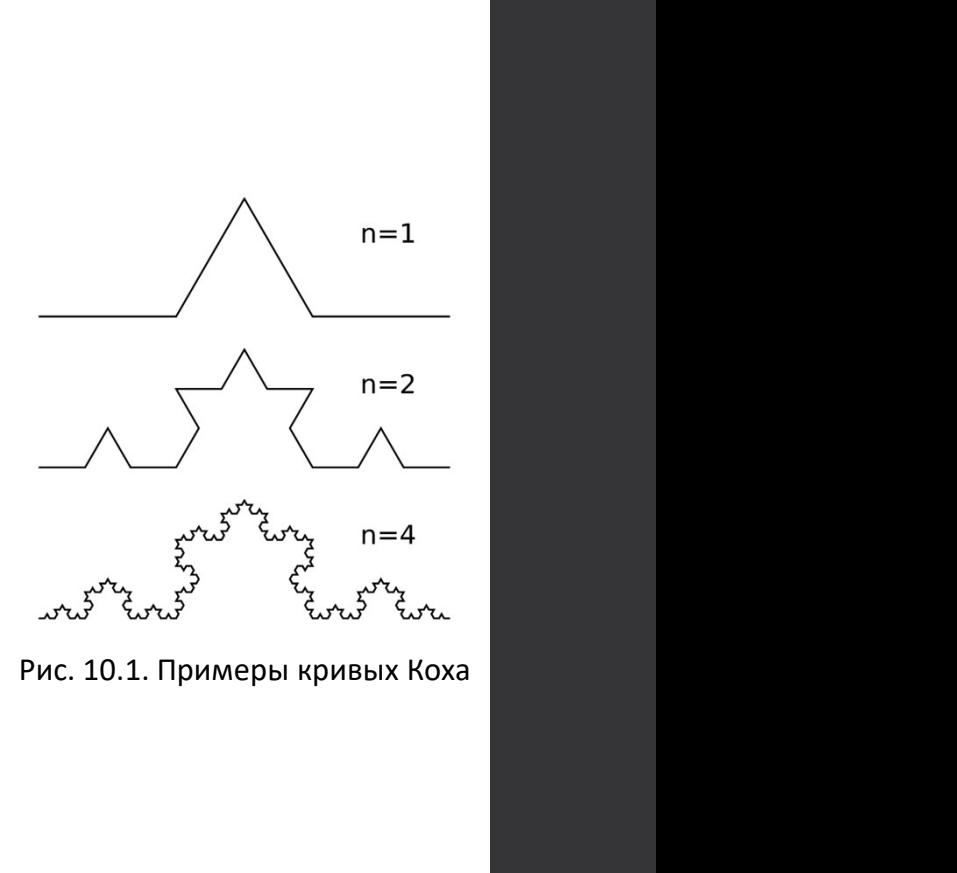

## 10.2.4. Кривая Пеано-Госпера

 $10.2.4$ . Кривая Пеано-Госпера<br>В случае кривой Пеано-Госпера, если предположить, что инициатор (кривая порядка 0) имеет<br>их 1, генератор (кривая порядка 1) будет включать л = 3 отрезков, каждый из которых имеет длину<br> $^{1/$ **10.2.4. Кривая Пеано-Госпера**<br>в случае кривой Пеано-Госпера, если предположить, что инициатор (кривая порядка 0) имеет<br>длину 1, генератор (кривая порядка 1) будет включать  $n = 3$  отрезков, каждый из которых имеет длину<br> **10.2.4. Кривая Пеано-Госпера**<br>в случае кривой Пеано-Госпера, если предположить, что инициатор (к<br>длину 1, генератор (кривая порядка 1) будет включать *n* = 3 отрезков, каждый<br>(1/7)<sup>1/2</sup> (коэффициент подобия 1/s).<br>Функци **10.2.4. Кривая Пеано-Госпера**<br>в случае кривой пеано-Госпера, если предположить, что инициатор (кривая порядка 0) имеет<br>у 1, генератор (кривая порядка 1) будет включать *n* = 3 отрезков, каждый из которых имеет длину<br>Фун **Если обозначать через alfa угол CAB (зная, что углы ACD и CBD равны 120 градусам), то получим:**<br>Ecли обозначать подобия 1/5).<br> $\frac{1}{2}$  (коэффициент подобия 1/5).<br>Функция получает в качестве параметров координаты точек **IBAA Пеано-Госпера**<br>
и предположить, что инициатор (кривая порядка 0) имее<br>
дет включать *n* = 3 отрезков, каждый из которых имеет длин<sup>,</sup><br>
ров координаты точек A и B.<br>
вная, что углы ACD и CBD равны 120 градусам), то п **. В случае кривой пеано-Госпера**<br> **В случае кривой пеано-Госпера**, если предположить, что инициатор (кривая порядка 0) имеет<br>
19 (кривая порядка 1) будет включать *n* = 3 отрезков, каждый из которых имеет длину<br>  $\Phi$ унк **10.2.4. Кривая Пеано-Госпера**<br>
в случае кривой Пеано-Госпера, если предположить, что инициатор (кривая порядка 0) имеет<br>
длину 1, генератор (кривая порядка 1) будет включать *п* = 3 отрезков, каждый из которых имеет дли **ПОСТИ ГОСТИС РО В СЛУЧЕ СИТО ПОСТИС РО В СЛУЧЕ В СЛУЧЕ СТИ СТИ СТИ СТИ СИТО В СЛУЧЕ СЛУГА ДЛИНУ 1, ГЕНЕРАТОР (КРИВАЯ ПОРЯДКА 1) БУДЕТ ВКЛЮЧЕТЬ Л = 3 ОТРЕЗКОВ, КАЖДЫЙ ИЗ КОТОРЫХ ИМЕЕТ ДЛУ (КОЗФФИЦИЕНТ ПОДОБИ 1/5).<br>
ФУНКЦ** 

$$
\cos(alfa) = \frac{2,5}{\sqrt{7}},
$$
  
\n
$$
\sin(alfa) = 0,5\sqrt{\frac{3}{7}}.
$$

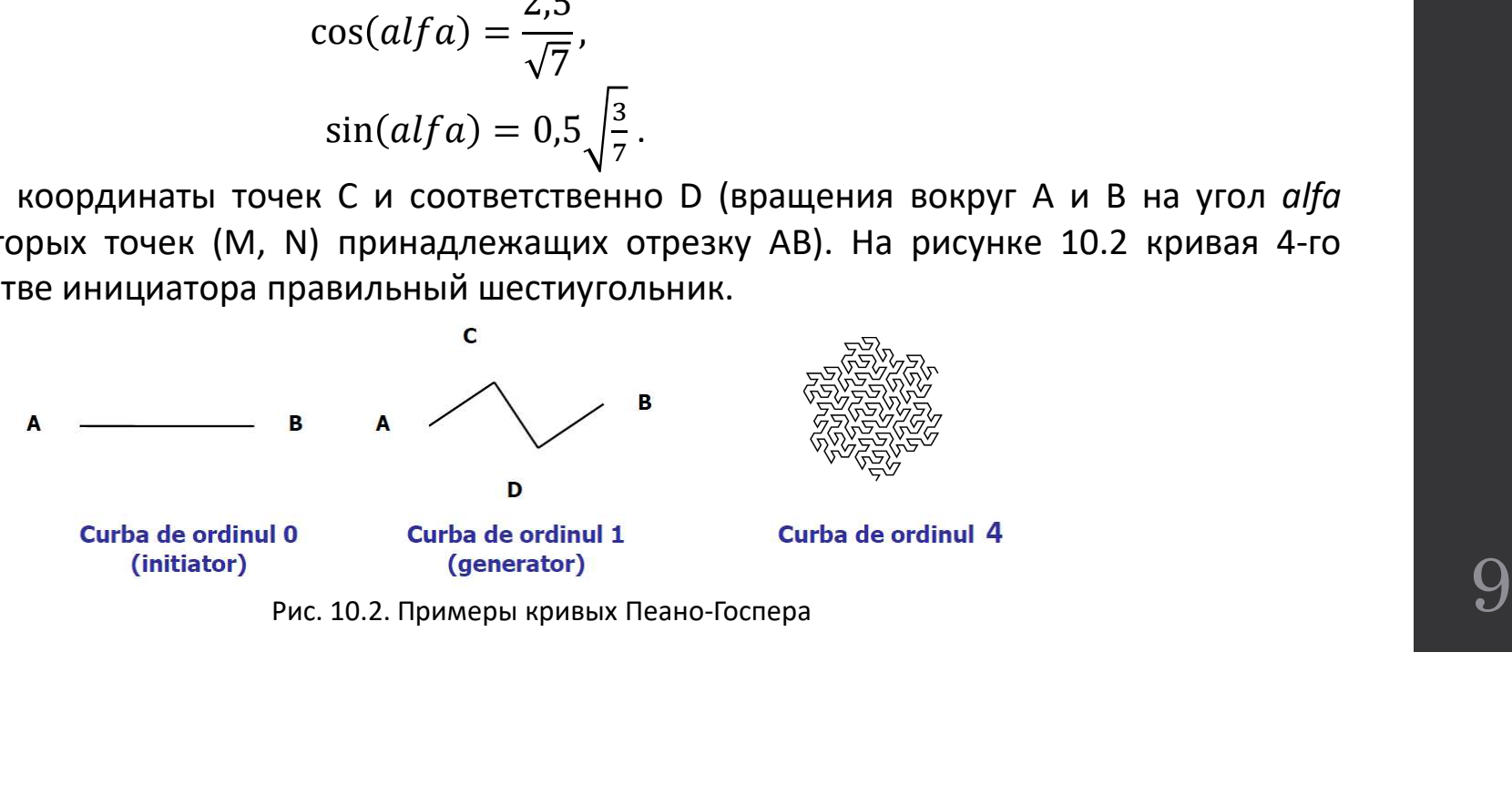

# 10.2.5. Кривая дракона (Хартера — Хейтуэя)<br>него построения берегся отрезок. Поворачивается на<br>дусов вокруг одной из вершин и добавляется .

10.2.5. Кривая дракона (Хартера — Хейтуэя)<br>Для его построения берется отрезок. Поворачивается на<br>градусов вокруг одной из вершин и добавляется<br>ченный отрезок к исходному. Получается уголок из двух<br>оранивается уголок на п 10.2.5. Кривая дракона (Хартера — Хейтуэя)<br><sup>Для его построения берется отрезок. Поворачивается на<br>90 градусов вокруг одной из вершин и добавляется<br>полученный отрезок к исходному. Получается уголок из двух<br>отрезков. Описа</sup> 10.2.5. Кривая дракона (Хартера — Хейтуэя)<br><sup>для его построения берется отрезок. Поворачивается на<br><sup>90</sup> градусов вокруг одной из вершин и добавляется<br>полученный отрезок к исходному. Получается уголок из двух<br>отрезков. Опи</sup> 10.2.5. Кривая дракона (Хартера — Хейтуэя)<br><sup>Для его построения берется отрезок. Поворачивается на<br>90 градусов вокруг одной из вершин и добавляется<br>повученный отрезков. и скосдному. Получается уголок из двух<br>отрезков. Опис</sup> 10.2.5. Кривая дракона (Хартера — Хейтуэя)<br>Для его построения берегся отрезок. Поворачивается на<br>90 градусов вокруг одной из вершин и добавляется<br>полученный отрезок к исходному. Получается уголок из двух<br>отрезков. Описан 10.2.5. Кривая дракона (Хартера — Хей<br>для его построения берегся отрезок. Поворачивается на<br>90 градусов вокруг одной из вершин и добавляется<br>полученный отрезок к исходному. Получается уголок из двух<br>отрезков. — Описанная 10.2.5. Кривая дракона (Хартера — Хейтуэя)<br>для его построения берется отрезок. Поворачивается на<br>традусов вокруг одной из вершин и добаляется<br>эков. Описанная процедура повторяется.<br>зков. Описанная процедура повторяется.<br> 10.2.5. Кривая дракона (Хартера — Хе<br>для его построения берется отрезок. Поворачивается на<br>90 градусов вокруг одной из вершин и добавляется<br>полученный отрезок к исходному. Получается уголок из двух<br>отрезхов. Описанная по 10.2.5. Кривая дракона (Хартера — Хейтуэя)<br>для его построения берегся отрезок. Поворачивается на<br>градусов вокруг одной из вершин и добавляется<br>ченный отрезок к исходному. Получается уголок из двух<br>зков. — Описанная — про 10.2.5. Кривая дракона (Хартера — Хейтуэя)<br><sup>для его построения берется отрезок. Поворачивается на<br>90 градусов вокруг одной из вершин и добавляется<br>полученный отрезок и исходному. Получается уголок из двух<br>отрезков. Описан</sup> 10.2.5. Кривая дракона (Хартера — Хейтуэя)<br><sup>90</sup> градусов вокруг одной из вершин и добавляется на<br>полученный отрезко к исходной из вершин и добавляется<br>отрезков. Описанная прощедура повторяется.<br>Поворачивается уголок на 9 10.2.13. ПУРГВАЯ ДРАКОПА (ААРГЕРА — АЕРГГУЭЯ)<br>
Для его построения берется отрезок. Поворачивается на<br>
90 градусов вокруг одной из вершин и добавляется<br>
отрезков. Описанная процедура повторяется уголок из двух<br>
Поворачива Для его построения берется отрезок. Поворачивается на<br>90 градусов вокруг одной из вершин и добавляется<br>полученный отрезок к исходному. Получается уголок из двух<br>отрезков. С Описанная процедура повторяется.<br>Поворачивается Для его построения берется отрезок. Поворачивается на<br>традусов вокруг одной из вершин и добавляется<br>ченный отрезок к исходному. Получается уголок из двух<br>зков. Описанная процедура повторяется.<br>Глаая кривая обла

90 градусов вокруг одной из вершин и добавляется<br>полученный отрезкок исходному. Получается уголок из двух<br>отрезков. Описанная процедура повторяется.<br>Поворачивается голученная ломаная к исходной.<br>добавляется полученная пом полученный отрезок к исходному. Получается уголок из двух<br>отрезков. Списанная процедура повторяется.<br>Поворачивается уголок на 90 градусов вокруг вершины и<br>добавляется полученная ломаная к исходной.<br>Гакая кривая обладает т

Рис. 10.3. Построение кривой дракона

## 10

### 10.3. Фильтрация текстур

 $10.3$ . Фильтрация текстур<br>в компьютерной графике фильтрация текстур или сглаживание текстур — это метод,<br>льзуемый для определения цвета текстуры для текстурированного пикселя с использованием<br>ов близлежащих текселей (те  $10.3$ . Фильтрация текстур<br>в компьютерной графике фильтрация текстур или сглаживание текстур — это метод,<br>используемый для определения цвета текстуры для текстурированного пикселя с использованием<br>цветов близлежащих текс  $10.3$ , Фильтрация текстур или сглаживание текстур — это метод,<br>используемый для определения цвета текстурных пикселей). Существует две основно близлежащих текстурных пикселей<br>цветов близлежащих текселей (текстурных пикс  $10.3$ , Фильтрация текстур или сглаживание текстур — это метод,<br>используемый для определения цвета текстуры для текстурированного пикселя с использованием<br>цветов близлежащих текселей (текстурных пикселей). Существует две  $10.3$ . Фильтрации текстур или сглаживание текстур — это метод,<br>в компьютерной графике фильтрация текстур или сглаживание текстур — это метод,<br>цеетов близлежащих текселей (текстурных пикселей). Существует дее основные ка  $10.3$ . Фильтрация текстур или слаживание текстур — это метод.<br>используемый для определения цвета текстуры для текстурированного пикселя с использованием<br>цветов близлежащих текселей (текстурных пикселей). Существует две 10.3. Фильтрация текстур или слаживание текстур — это метод,<br>используемый для определения цвета текстуры для текстурированного пикселя с использованием<br>цветов близлежащих текселей (текстурных пикселей). Существует две ос  $10.3$ . Фильтрация текстур<br>в компьютерной графике фильтрация текстур или сглаживание текстур — это метод,<br>используемый для определения цвета текстуры для текстурированного писеля с копользованием<br>цветов близлежащих тексе  $10.3$ . Фильтрация текстур или слаживание текстур — это метод, используемый для определения цеета текстуры для текстуритми слаживание текстур — это метод, используемый для определения цеета текстуры для текстуриванного п  $10.3$ . Фильтрация пекстур или слаживание текстур — это метод,<br>используемый для определения цвета текстуры для текстурированного пикселя с использованием<br>цветов близлежащих текселей (текстурных пикселей). Существует две  $\pm 0.3$ . ФИЛЬТРАЦИЯ ТЕКСТУР в исмпьютерной графике фильтрация текстур или сглаживание текстур — это метод, использование использование и дистовкуемый для определения цвета текстуры для текстурированного пикселя с исполь В компьютерной графике фильтрация текстур или сглаживание текстур — это метод,<br>используемый для определения цвета текстуры для текстурированного писеля с использованием<br>цветов близлежащих текселей (текстурных пикселей). С В компьютерной графике фильтрация текстур или сглаживание текстур — это метод,<br>используемый для определения цвета текстуры для текстурированного пикселя с использованием<br>цветов близлежащих текселей (текстурных пикселей). В компьютерной графике фильтрация текстур или стлажияание текстур — это метод,<br>используемый для определения цвета текстуры для текстурированного пикселя с использованием<br>цветов близлежащих текселей (текстурных пикселей). используемый для определения цвета текстуры для текстури разничато пикселя с использованием<br>цветов близлежация и минимизации. В зависимости от ситуации фильтрация текстур является либо<br>текстур, увеличения и минимизации. В цветов близлежащих текселей (текстурных пикселей). Существует две основные категории фильтрации и минимизации, в котором скудные данные интерполируются для заполнения пробелов типом фильтрации последством (увеличение), ли текстур, увеличения и минимизации. В зависимости от ситуации фильтрация текстур испиом фильтрация и в котором скудные данные интерполируются для заполние и (увеличение), либо типом сглаживания (anti-aliasing AA), где обра м фильтра реконструкции, в котором скидные анные интерполируются для заполнения пробелов инакоцией частоту, необходимую для частоты выборки, необходимой для заполнения текстуры и мимлация). Фильтрация описывает, как текст (увеличение), либо типом сглаживания (anti-aliasing AA), где образцы текстур существуют с частотой, польщей числы при недтоники (минимизация). Фильтрация описывает, как текстура применяется к фигурам, размерам, углам и ма

### 10.3. Фильтрация текстур

 $10.3$ . Фильтрация текстур<br>Во время наложения текстуры для любой произвольной трехмерной поверхности выполняется<br>в текстуры, чтобы определить, где на текстуры, состоящих из треугольников, типичных для<br>оугольных поверхнос 10.3. Фильтрация текстуры для любой произвольной трехмерной поверхности выполняется<br>поиск текстуры, чтобы определить, где на текстуре попадает центр каждого пикселя. Для<br>многоугольных поверхностей с отображением текстуры,  $10.3$ . Фильтрация текстуры для любой произвольной трехмерной поверхности выполняется<br>поиск текстуры, чтобы определить, где на текстуре попадает центр каждого пикселя. Для<br>многоугольных поверхностей с отображением тексту  $10.3$ . Фильтрация текстуры для любой произвольной трехмерной поверхности выполняется<br>поиск текстуры, чтобы определить, где на текстуре попадает центр каждого пикселя. Для<br>многоугольных поверхностей с отображением тексту  $10.3$ . Фильтрация текстур<br>во время наложения текстуры для любой произвольной трехмерной поверхности выполняется<br>поиск текстуры, чтобы определить, где на текстуре попадает центр каждого пикселя. Для<br>многоугольных поверхн барицентрические координаты, где на текстуре используемые используемые используемые используемые используемы на<br>поиск текстуры, чтобы определить, где на текстуре попадает центр каждого пикселя. Для многоугольных поверхнос 10.3. Фильтрация текстур<br>во время наложения текстуры для любой произвольной трехмерной поверхности выполняется<br>поиск текстуры, чтобы определить, где на текстуре попадает центр каждого пикселя. для<br>многоугольных поверхност Во время наложения текстуры для любой произвольной трежмерной поверхности выполняется<br>поиск текстуры, чтобы определить, где на текстуре попадает центр каждого пикселя. для<br>многоугольных поверхностей с отображением тексту  $10.3$ . Фильтрация текстуры поверхности выполняется поиск текстуры, чтобы определить, где на текстуре попадает центр каждого пикселя. Для мобой произвольной трехмерной поверхности выполняется для многоугольных поверхност  $10.3$ . Фильтрация текстур поверхности выполняется поиск текстуры для любой произвольной трехмерной поверхности выполняется поиск текстуры, чтобы определить, где на текстуре попадает центр каждого пикселя. Для многоуголь ПО. Э. ФИЛЬТРАЦИЯ ТЕКСТУР<br>поиск текстуры, чтобы определить, где на текстуре попадает центр каждого пикселя. Для<br>многоугольных поверхностей с отображением текстуры, состоящих из треугольников, типичных для<br>большинства пове Во время наложения текстуры Для любой произвольной трехмерной поверхности выполняется текстуры, чтобы определить, где на текстуре попадает центр каждого пикеоля. Для многоугольных поверхностей с отображением текстуры, сос Во время наложения текстуры Для любой произвольной трехмерной поверхности выполняется<br>поиск текстуры, чтобы определить, где на текстуре попадает центр каждого пикселя. Для<br>многоугольных поверхностей с отображением текстур

## 10.3. Фильтрация текстур

 $10.3$ . Фильтрация текстур<br>Между пикселем и текселем / текселом, которые он представляет на экране, могут быть разные<br>поответствия. Они зависят от положения текстурированной поверхности относительно зрителя, и<br>ражаемую н  $10.3$ . Фильтрация текстур<br>между пикселем и текселем / текселом, которые он представляет на экране, могут быть разные<br>типы соответствия. Они зависят от положения текстурурованной поверхность относительно зрителя, и<br>в каж  $10.3$ , Фильтрация текстурр<br>между пикселем и текселем / текселом, которые он представляет на экране, могут быть разные<br>гипы соответствия. Они зависят от положения текстурированной поверхности относительно зрителя, и<br>в ка  $10.3$ . Фильтрация текстур<br>между пикселем и текселем / текселом, которые он представляет на экране, могут быть разные<br>типы соответствия. Они зависят от положения текстурированной поверхности относительно зрителя, и<br>в каж  $10.3$ . Фильтрация текстур<br>тины соответствия. Они зависят от положения гекструрированной поверхности относительно зрителя, и<br>в каждом случае необходимы разные формы фильтрации. Учитывая квадратную текстуру,<br>отображаемую экрана, и их необходимо соответствующий цестору и исперенное исперенное исперенное исперенное детель, они зависит от положения текстурированной поверхности относительно зрителя, и их необходимы разные формы фильтрации. Уч 10.3. Фильтрация текстур<br>имежду пикселем и текселем / текселом, которые он представляет на экране, могут быть разные<br>типы соответствия. Они зависят от положения текстурированной поверхности относительно зрителя, и<br>в кажд несколько текселей и текселей. В этом случае соответствующий цвет должны соответствия. Они для несколько соответствия со начал со положения текструированной поверхность с началоствите и несколько текстру, отображаемую на  $10.3$ . Фильтрация текстур<br>типы соответствия. Они зависат от положения текстурированной поверхности относительно зрителя, и<br>в каждом случае необходимы разные формы фильтрации. Учитывая квадратную текстуру,<br>отображаемую н  $10.3$ . Фильтрация текстур и медели на экране, могут быть разные имы соответствия. Они зависят от положения текстурированной поверхности относительно зрителя, и каждом случае необходимы разные формы фильтрации. Учитывая

10.3.1. Мипмэппинг (Mipmapping)<br>- это стандартный метод, используемый для экономии некоторой работы по<br>обходимой во время минимизации текстуры. Это также очень полезно для когерентности<br>обласи востите и полити и о время и 10.3.1. Мипмэппинг (Mipmapping)<br>Мипмэппинг - это стандартный метод, используемый для экономии некоторой работы по<br>трации, необходимой во время минимизации текстуры. Это также очень полезно для когерентности<br>- без него шаб  $10.3.1$ . Мипмэппинг - это стандартный метод, используемый для экономии некоторой работы по<br>фильтрации, необходимой во время минимизации текстуры. Это также очень полезно для когерентности<br>кэша - без него шаблон доступа  $10.3.1$ . Мипмэппинг (Mipmapping)<br>Мипмэппинг - это стандартный метод, используемый для экономии некоторой работы по<br>фильтрации, необходимой во время минимизации текстуры. Это также очень полезно для когерентности<br>из него  $10.3.1.$  Мипмэппинг - это стандартный метод, используемый для экономии некоторой работы по<br>фильтрации, необходимой во время минимизации текстуры. Это также очень полезно для когерентности<br>взша - без него шаблон доступа  $10.3.1$ . Мипмэппинг (Милитрации, необходимой во время минимизации текстуры. Энерванчайно плохую локальность, что отрицательно скаже фильтрация не выполняется.<br>Фильтрации, необходимой во время минимизации текстуры. Энерв 10.3.1. Мипмэппинг (Mipmapping)<br>Виимманинии - это стандартный метод, используемый для экономии некоторой работы по<br>грации, необходимой во время минимизации текстуры. Это также очень полезно для котерентности<br>вычайно плоху 10.3.1. Мипмэппинг (Mipmapping)<br>
мипмэппинг - это стандартный метод, используемый для экономии некоторой работы по<br>
фильтрации, необходимой во время минимизации текстуры. Это также очень полезно для котерентности<br>
кэша - $10.3.1.$  Митмэппинг - это стандартный метод, используемый для экономии некоторой работы по<br>фильтрации, необходимой во ремя минимизации текстуры. Это также очень полезно для котерентности<br>кэша - без него шаблон доступа к 10.3.1. Мипмэппинг (Mipmapping)<br>мипмэппинг - это стандартный метод, используемый для экономии некоторой работы по<br>фильтрации, необходимой во время минимизации текстуры. Это также очень полезно для котерентности<br>чрезвычай 10.3.1. Мипмэппинг - это стандартный метод, используемый для экономии некоторой работы по<br>фильтрации, необходимой во время минимизации текстуры. Это также очень полезно для котерентности<br>каша - без него шаблон доступа к 10.3.1. Мипмэппинг (Mipmapping)<br>
мипмэппинг - это стандартный метод, используемый для экономии некоторой работы г<br>фильтрации, необходимой во время минимизации текстуры. Это также очень полезно для котерентности<br>изша - бе

Мипмэппинг - это стандартный метод, используемый для экономии некоторой работы по<br>
фильтрации, необходимой во время минимизации текстуры. Это также очень полезно для котерентности<br>
каша - без него шаблон доступа к памяти Милмэппинг - это стандартный метод, используемый для экономии некоторой работы по<br>фильтрации, необходимой во время минимизации текстуры. Это также очень полезно для котерентности<br>кэша - без него шаблон доступа к памяти во Милмэппинг - это стандартный метод, используемый для экономии некоторой работы по изда и снобходимой во время минимизации текстуры. Это также очень полезно для котерентности<br>изда - без него шаблон доступа к памяти во врем фильтрации, необходимой во время минимизации текстуры. Это также очень полезно для котерен и кэша - без него шаблон доступа к памяти во время выборки из удаленных текстур будет демонстрии и для и для глимето найти для при изша - без него шаблон доступа к памяти во время выборки из удаленных текстур будет демонстрировать<br>4 фильтрация не выполняется.<br>4 фильтрация не выполняется.<br>8 в время увеличения текстуры количество текселей, которые необ чрезвычайно плохую локальность, что отрицательно скажется на производительности, даже е со и столь в со время меньше; однако во время минификации, посколь в писколя, всегда равно четырем или меньше; однако во время минифи фильтрация не выполняется.<br>Во время увеличения текстуры количество текселей, которые необходимо найти для любого<br>пикселя, всегда равно четырем или меньше; однако во время минификации, поскольку<br>пиксель. Это потребовало б Во время увеличения текстуры количество текселей, которые необходимо найти для любом минификации, посколь минификации, посколь в примения и меньше; однако во время минификации, поскольник перемещается дальше, потенциально

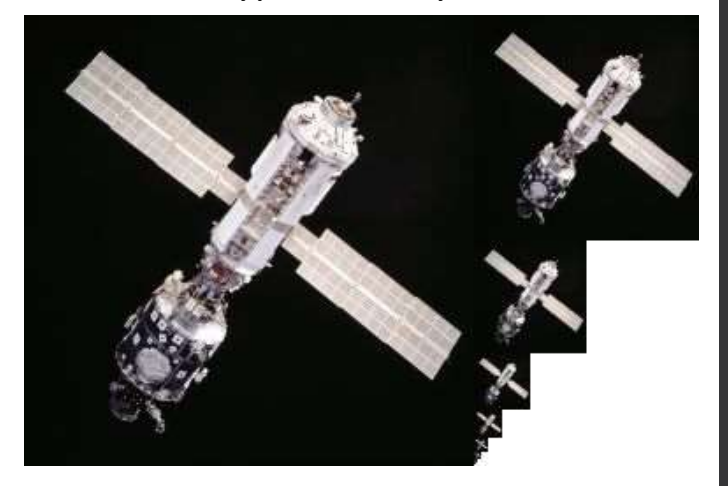

Рисунок 10.4. Пример Мипмэппинга

# 10.3.2. Методы фильтрации текстур

10.3.2. Методы фильтрации текстур<br>Для текстурной фильтрации используют: интерполяцию mearest<br>кайшего соседа, билинейную фильтрацию, трилинейную<br>лению, анизотропную фильтрацию, МIP-карты. 10.3.2. Методы фильтрации текстур<br>
для текстурной фильтрации используют: интерполяцию<br>
ближайшего соседа, билинейную фильтрацию, трилинейную<br>
фильтрацию, анизотропную фильтрацию, MIP-карты.<br>
Интерполяция ближайшего сосед 10.3.2. Методы фильтрации текстур<br>
для текстурной фильтрации используют: интерполяцию<br>
ближайшего соседа, билинейную фильтрацию, трилинейную<br>
фильтрацию, анизотропную фильтрацию, MIP-карты.<br>
Интерполяция ближайшего сосед

10.3.2. Методы фильтрации тексту<br>Для текстурной фильтрации используют: интерполяцию<br>кайшего соседа, билинейную фильтрацию, трилинейную<br>грацию, анизотропную фильтрацию, МІР-карты.<br>Интерполяция ближайшего соседа это самый 10.3.2. Методы фильтрации текстур<br>
для текстурной фильтрации используют: интерполяцию<br>
кайшего соседа, билинейную фильтрацию, трилинейную<br>
трацию, анизотропную фильтрацию, МIP-карты.<br>
Интерполяция ближайшего соседа - это 10.3.2. Методы фильтрации текстур для текстурой фильтрации используют: интерполяцию nearest<br>ближайшего соседа, билинейную фильтрацию, трилинейную фильтрацию, анизотропную фильтрацию, митерполяция ближайшего соседа это са центру пикселя, для цвета пикселя. Хотя это просто, это приводит к **10.3.2. Методы фильтрации текстур** $\mu$  пекстурной фильтрации используют. интерполяцию<br>ближайшего соседа, билинейную фильтрацию, трилинейную **a**<br>фильтрацию, анизотропную фильтрацию, МР-карты.<br>Интерполяция ближайшего сосе 10.3.2. Методы фильтрации используют: интерполяцию mearest<br>ближайшего соседа, билинейную фильтрацию, трилинейную **пеатеst**<br>фильтрацию, анизотропную фильтрацию, МР-карты.<br>*Интерполяция ближайшего соседа* и и простой и гру **10.3.2. IVICTO ДЫ ФИЛЬ ГРАДИИ ТЕКСТУР**<br>
ближайшего соседа, билинейную фильтрацию, питерполяцию<br>
фильтрацию, анизотропную фильтрацию, МР-карты.<br> *Интерполяция ближайшего соседа* - это самый простой и грубый<br>
метод фильтр Для текстурной фильтрации используют: интерполяцию nearest<br>
ближайшего соседа, билинейную фильтрацию, трилинейную  $4 \cdot \cdot \cdot \cdot \cdot$ <br>
фильтрацию, анизотропную фильтрацию, МIP-карты.<br>
Интерполяция ближайшего соседа - это самый для текстурной фильтрации используют: интерполяцию<br>ближайшего соседа, билинейную фильтрацию, трилинейную  $4 + \cdot \cdot \cdot$ <br>фильтрацию, анизотропную фильтрацию, МІР-карты.<br>Mнтерполяция ближайшего соседа - это самый простой и гру отображение из-за отсутствия пространственно согласованного ближайшего соседа, билинейную фильтрацию, прилинейную  $4 \cdot 1$ <br>
фильтрацию, анизотропную фильтрацию, МIP-карты.<br>
Мнтерполяция ближайшего соседа - это самый простой и грубый  $2 \cdot 1$ <br>
метод фильтрации - он просто использует

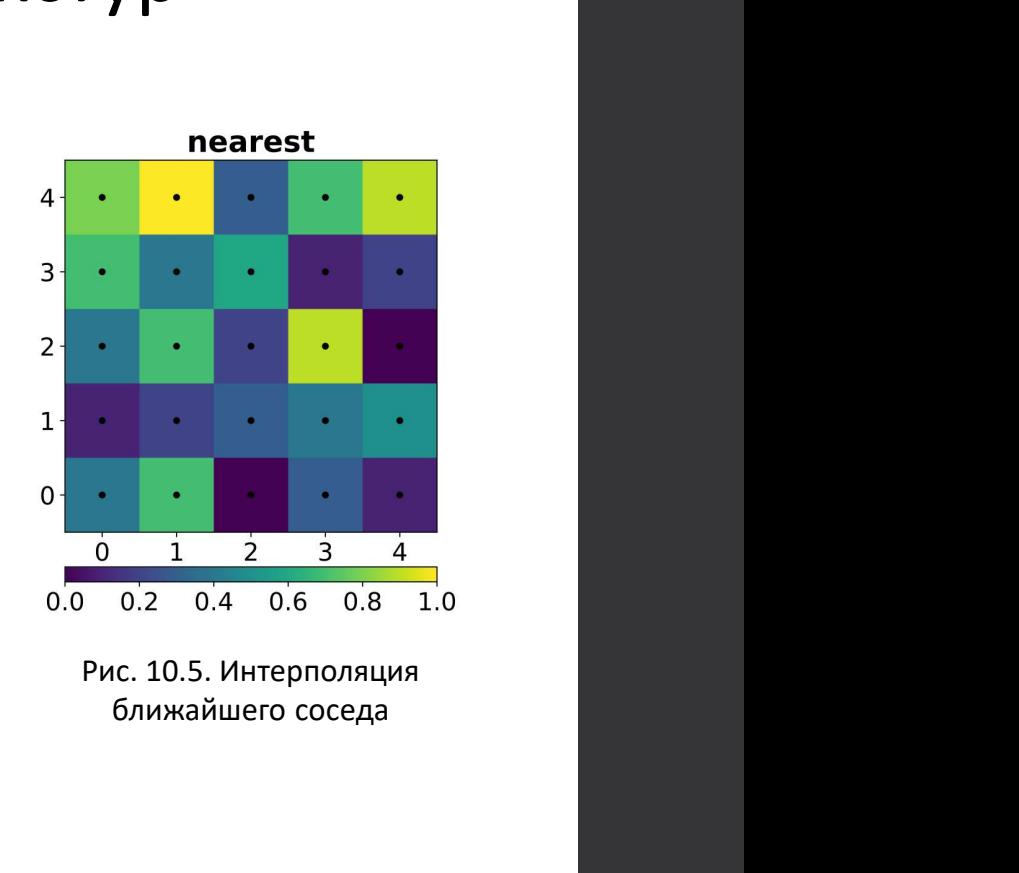

ближайшего соседа

# 10.3.2. Методы фильтрации текстур<br>*puльmpaqua* MIP-карт<br>вает выборку ближайшего сосела из отлельных MIP-карт при линейной интерполяции

 $10.3.2$ . Методы фильтра<br>Линейная фильтрация MIP-карт<br>Поддерживает выборку ближайшего соседа из отдельны<br>ближайших MIP-карт, относящихся к выборке.<br>Бидшейная фильтрация 10.3.2. Методы фильтрации текстур<br>Линейная фильтрация MIP-карт<br>Поддерживает выборку ближайшего соседа из отдельных MIP-карт при линейной интерполяции<br>ближайших MIP-карт, относящихся к выборке.<br>Билинейная фильтрация<br>Билине 10.3.2. Методы фильтрации текстур<br>– Линейная фильтрация MIP-карт<br>– Поддерживает выборку ближайшего соседа из отдельных MIP-карт при линейной и<br>– Билинейная фильтрация<br>– Билинейная фильтрация является следующим шагом. В э

10.3.2. Методы фильтрац<br>Линейная фильтрация MIP-карт<br>Поддерживает выборку ближайшего соседа из отдельных I<br>ближайших MIP-карт, относящихся к выборке.<br>Билинейная фильтрация<br>Билинейная фильтрация является следующим шагом. В 10.3.2. Методы фильтрации текстур<br>
Пинейная фильтрация MIP-карт<br>
Поддерживает выборку ближайшего соседа из отдельных MIP-карт при линейной интерполяции<br>
ближайших MIP-карт, относящихся к выборке.<br>
Билинейная фильтрация я 10.3.2. Методы фильтрации текстур<br> *Линейная фильтроция* MIP-карт<br>
Поддерживает выборку ближайшего соседа из отдельных MIP-карт при линейной интерполяции<br>двух ближайших MIP-карт, относящихся к выборке.<br> *Бли*жайшие к цен 10.3.2. Методы фильтрации текстур<br>
поддерживает выборку ближайшего соседа из отдельных MIP-карт при линейной интерг<br>
поддерживает выборку ближайшего соседа из отдельных MIP-карт при линейной интерг<br>
двух ближайших MIP-ка

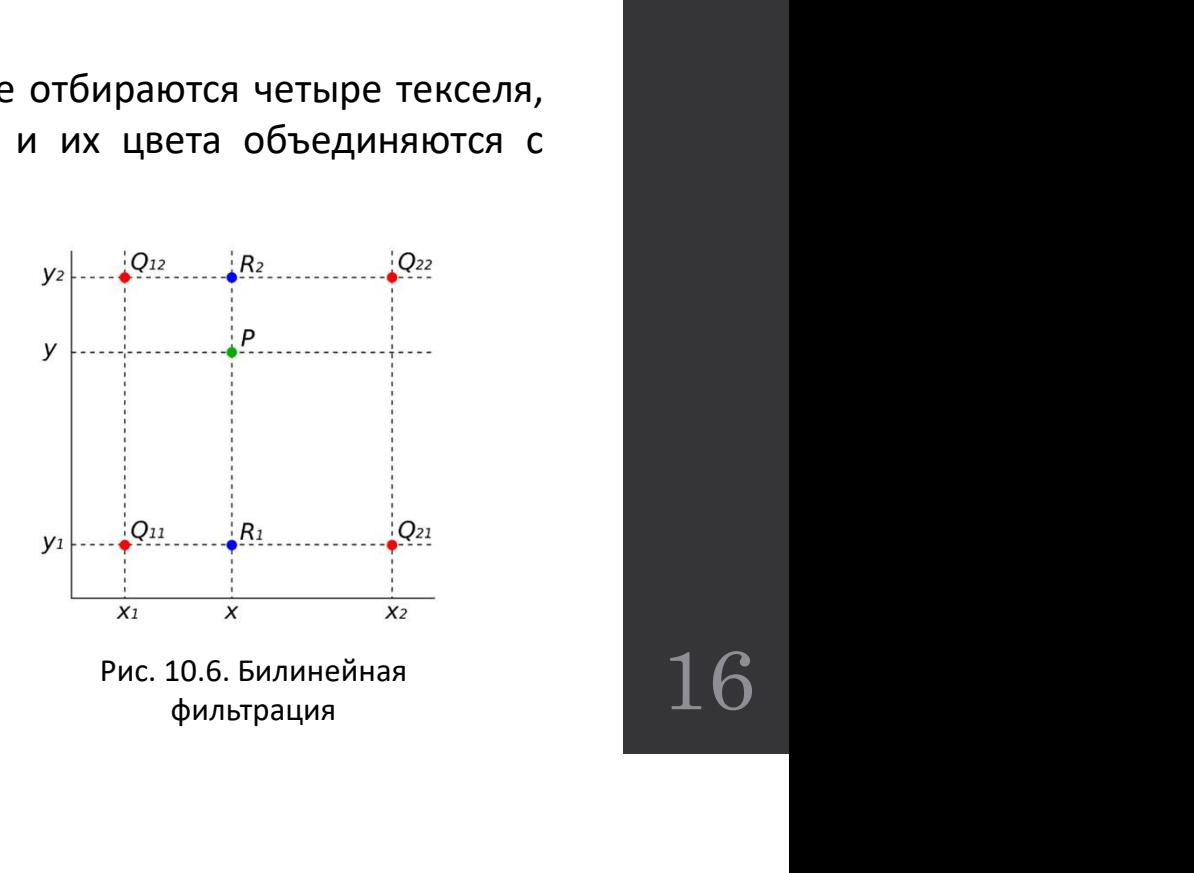

10.3.2. Методы фильтрации текстур<br>*оя фильтрация* - это средство от распространенного артефакта, наблюдаемого в<br>ильтрованных изображениях с мил-отображением: резкое и очень заметное изменение 10.3.2. Методы фильтрации текстур<br>Трилинейная фильтрация - это средство от распространенного артефакта, наблюдаемого в<br>инейно отфильтрованных изображениях с мил-отображением: резкое и очень заметное изменение<br>ующий. Трил  $10.3.2$ . Методы фильтрации текстур<br>Грилинейная фильтровиия - это средство от распространенного артефакта, наблюдаемого в<br>билинейно отфильтрованных изображениях с мип-отображением: резкое и очень заметное изменение<br>качес 10.3.2. Методы фильтрации текстур<br>*трилинейная фильтрация* - это средство от распространенного артефакта, наблюдаемого в<br>билинейно отфильтрованных изображениях с мип-отображением: резкое и очень заметное изменение<br>качест 10.3.2. Методы фильтрации текстур<br>*трилинейная фильтрация* - это средство от распространенного артефакта, наблюдаемого в<br>билинейно отфильтрованных изображениях с мип-отображением: резкое и очень заметное изменение<br>качест 10.3.2. Методы фильтрации текстур<br>*Трилинейноя фильтрация* - это средство от распространенного артефакта, наблюдаемого в<br>билинейно отфильтрованных изображениях с мин-отображением: ревко и очень заметное изменение<br>качеств 10.3.2. Методы фильтрации текстур<br>*Трилинейная фильтрованных изображениях* с мип-отображением: резкое и очень заметное изменение<br>качества на границах, где средство визулизации переключается с одного уровня мип-каты<br>следую 10.3.2. Методы фильтрации текстур<br>*Трилинейно отфильтрованных изображениях* с мип-отображением: резкое и очень заметное изменение<br>билинейно отфильтрованных изображениях с мип-отображением: резкое и очень заметное изменен 10.3.2. Методы фильтрации текстур<br>*Трилинейная фильтроция* - это средство от распространенного артефакта, наблюдаемого в<br>блиннейно отфильтрованных изображениях с мип-отображением: резкое и очень заметное изменение<br>качест фильтрации.

## 10.3.2. Методы фильтрации текстур

 $10.3.2$ . Методы фильтраци<br>Анизотропная фильтрация<br>Анизотропная фильтрация<br>ебительских 3D-видеокартах. В более простых, «изотропни<br>ратные MIP-карты, которые затем интерполируются с испо<br>утрании (Изотропный означает одина 10.3.2. Методы фильтрации текстур<br>Анизотропная фильтрация<br>Анизотропная фильтрация - это фильтрация высочайшего качества, доступная в современных<br>ебительских зD-видеокартах. В более простых, «изотропных» методах использую  $10.3.2$ . Методы фильтрация<br>Анизотропная фильтрация<br>Анизотропная фильтрация - это фильтрация высочайшего качества, доступная в современных<br>потребительских 3D-видеокартах. В более простых, «изотропных» методах используютс  $10.3.2.$  Методы фильтрации текстур<br>Анизотропная фильтрация<br>низотропная фильтрация - это фильтрация высочайшего качества, доступная в современных<br>квадратные MIP-карты, которые затем интерполируются с использованием би- и  $10.3.2$ . Методы фильтрации.<br>Анизотропная фильтрация<br>Анизотропная фильтрация - это фильтрация высочайшего качества, доступная в современных<br>потребительских 3D-видеокартах. В более простых, «изотропных» методах используют 10.3.2. Методы фильтрации текстур<br>Анизотропная фильтрация<br>Анизотропная фильтрация<br>потребительских з D-видеокартах. В более простых, «изотропных» методах используются только<br>изадратные MIP-карты, которые затем интерполиру  $10.3.2$ . Методы филь<br>Анизотропная фильтрация<br>Анизотропная фильтрация - это фильтрация выс<br>потребительских 3D-видеокартах. В более простых,<br>квадратные MIP-карты, которые затем интерполирук<br>фильтрации. (Изотропный означае

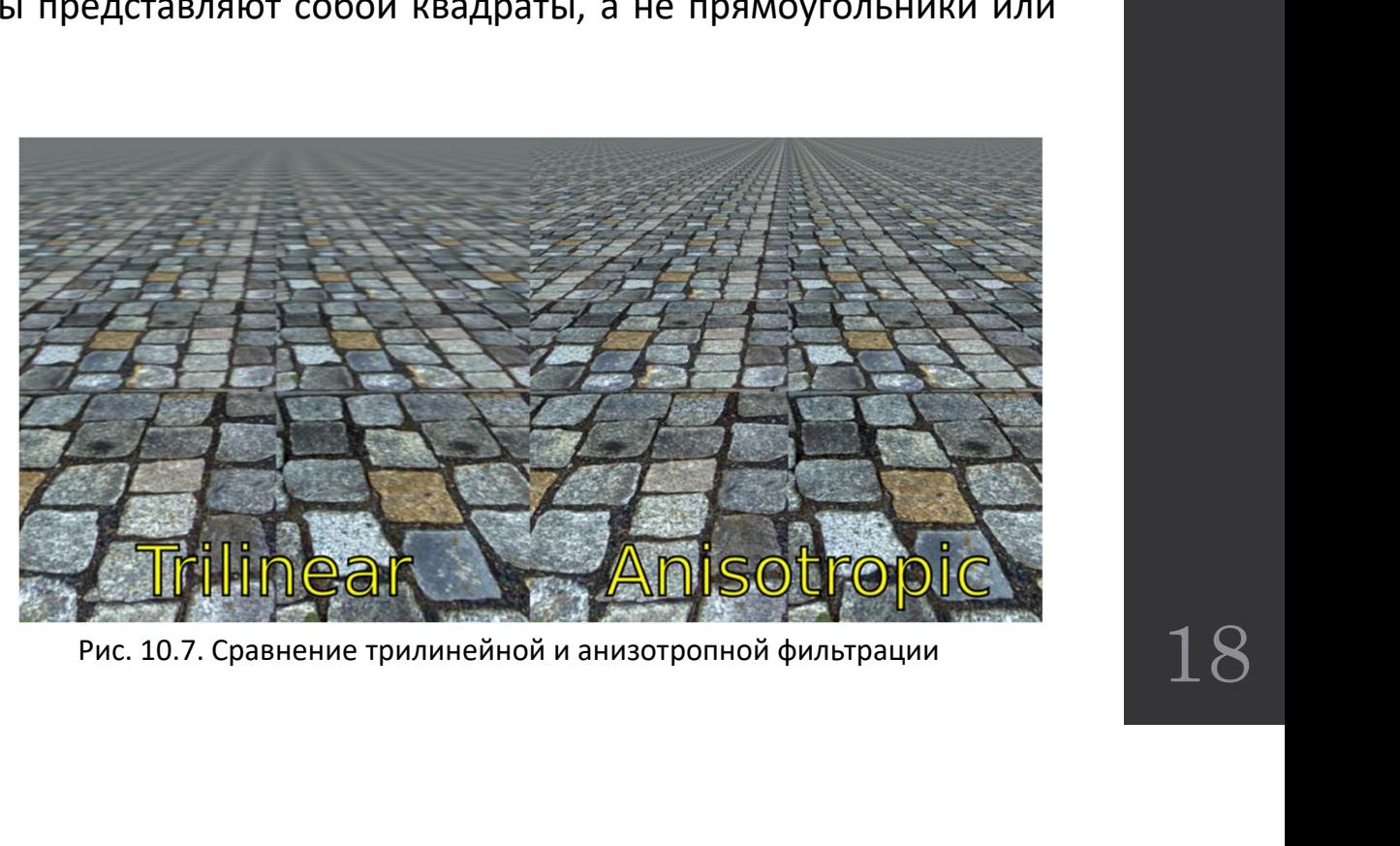

## ВОПРОСЫ